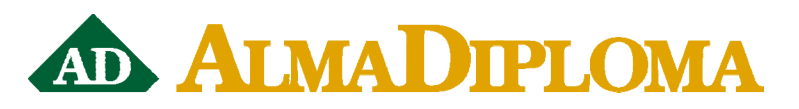

# **Corso di formazione sulla Piattaforma per l'intermediazione**

# **FAQ 3 \_11 MARZO 2015**

#### **D. Dove possiamo trovare il materiale presentato durante il corso di Formazione?**

**R.** Potete trovare tutto il materiale nella sezione Documentazione dell'area riservata alle scuole, alla quale si può accedere inserendo le proprie credenziali personali (in caso di smarrimento effettuare la procedura di recupero password).

A metà della sezione Documentazione è possibile trovare il link "Materiale corso di formazione Piattaforma per l'intermediazione". Cliccando su questo link sarà visualizzato il programma del corso ed accanto ad ogni intervento il relativo video e le slide.

#### **D. Come attivare la bacheca annunci della Piattaforma per l'intermediazione?**

R. E' sufficiente scrivere una mail a supporto.scuole@almadiploma.it richiedendoci l'attivazione della bacheca degli annunci.

# **D. Diverse aziende ci chiedono con insistenza gli elenchi perché preferiscono contattare autonomamente i diplomati**

**R.** E' allo studio la realizzazione di una pagina che consenta alle scuole di inviare alle aziende un elenco con alcune informazioni di massima sui diplomati. Non appena questa miglioria sarà realizzata sarà nostra cura avvisarvi tempestivamente.

# **D. Ci sarà la possibilità di integrare il programma garanzia giovani con AlmaDiploma?**

**R.** Il programma garanzia giovani ha caratteristiche specifiche in ogni Regione precisate attraverso l'adozione di un proprio piano attuativo che definisce quali sono le misure che vengono attivate sul territorio per offrire delle opportunità di orientamento, formazione e lavoro.

Al momento non sono previste iniziative di coordinamento con questo programma, ovviamente siamo sempre disponibili a supportare anche singoli progetti ed iniziative a livello locale che possano vedere coinvolti gli strumenti messi a disposizione di AlmaDiploma, che potrebbero comunque adattarsi a specifici programmi rivolti nell'ambito della Garanzia Giovani alle scuole, in particolare a quelle accreditate ai servizi di intermediazione visto che la piattaforma permette di gestire tale attività.

# **D. Quale è la mail a cui scrivere per recuperare Codice ed e-mail intermediario, informazioni fondamentali per poter effettuare dalla piattaforma l'esportazione verso ClicLavoro?**

**R.** Codice ed e-mail intermediario identificano l'istituto nel portale ClicLavoro. In altre parole, queste due informazioni permettono a ClicLavoro di capire che l'upload del file è fatto effettivamente dalla vostra scuola. Per recuperarli potete scrivere a clic4help@lavoro.gov.it

#### **D. Gli studenti dopo il diploma per quanti anni possono usare le loro credenziali di accesso?**

**R.** I diplomati possono accedere in qualsiasi momento al proprio profilo AlmaDiploma, senza limiti di tempo. Suggeriamo anzi di indicare ai vostri studenti e diplomati di tenere quanto più aggiornato possibile il CV inserendo tutte le loro esperienze lavorative e di studio. Quanto più un CV è aggiornato tante possibilità in più avrà il ragazzo di essere contattato dalle aziende che

selezionano il CV attraverso la piattaforma per l'intermediazione o attraverso la banca dati AlmaDiploma.

# **D. AlmaDiploma fornisce assistenza alle scuole nell'utilizzo della piattaforma per l'intermediazione?**

**R.** Sì, assolutamente. Lo staff tecnico dell'associazione AlmaDiploma è disponibile a fornirvi assistenza tecnica e chiarimenti a tutti i vostri dubbi in qualsiasi momento.

Potete contattarci via mail all'indirizzo supporto.scuole@almadiploma.it oppure telefonarci ai seguenti numeri:

- 051/6088956 Dott. Simone Pescerelli

- 051/6088966 Help Desk AlmaDiploma

# **D. Nel mio istituto abbiamo percorsi regionali di Istruzione e Formazione Professionale con la qualifica professionale al 3° anno e il diploma professionale al 4° anno, come possiamo sfruttare la piattaforma da voi messa a disposizione per pubblicare i CV di questi studenti e metterli a disposizione delle aziende che si sono già registrate da noi?**

**R.** Ad oggi l'associazione AlmaDiploma non si occupa dei percorsi regionali di Istruzione e Formazione Professionale. E' possibile che, tra gli sviluppi futuri di AlmaDiploma vi sia quello di inserire anche questa tipologia di istituti nei propri studi.

# **D. Tramite il link del sito della scuola abbiamo ricevuto poche mail di richiesta curriculum da parte di un'azienda. Come potremmo farci conoscere maggiormente dalle aziende?**

**R.** La prima operazione da effettuare è assicurarsi che il link sia inserito in un punto focale della home page del sito della scuola e che sia immediatamente raggiungibile dalle aziende.

Per farvi conoscere maggiormente dalle aziende, come detto nel corso di formazione, potete mettere in atto alcune di queste operazioni:

- 1) Invio di mail informative sulla piattaforma (tramite mass mailing) alle aziende con cui la scuola collabora per diversi progetti come ad esempio alternanza scuola – lavoro;
- 2) Pubblicare articoli, notizie e comunicati stampa sui media locali;
- 3) Organizzare incontri di presentazione con le aziende del territorio;
- 4) Stipulare accordi con enti e associazioni del territorio (CNA, ASCOM, Confindustria, Camera di Commercio, …) che facilitino la promozione della Piattaforma per l'intermediazione tra le aziende

# **D. Quando far compilare il Curriculum Vitae agli studenti?**

**R.** Suggeriamo di far compilare il Curriculm Vitae in laboratorio, subito dopo aver fatto compilare ai ragazzi il questionario AlmaDiploma.

Se invece volete sviluppare il CV come attività didattica vera e propria, sarebbe opportuno dedicarci almeno un'ora o due di lezione in laboratorio in maniera tale da permettere ai ragazzi da riflettere maggiormente su sé stessi e sull'autovalutazione delle proprie conoscenze e competenze.

# **D. L'utilizzo dei CV nell'ambito dell'Esame di Stato potrebbe secondo voi comportare problemi dal punto di vista giuridico?**

**R.** In considerazione della normativa sotto riportata la risposta deve essere così articolata:

# Istituti Tecnici – Settore Economico

Il CV può essere utilizzato in sede di colloquio d'esame di Stato, senza adottare particolari accorgimenti.

E' inequivocabile che il CV rientra nelle attività e insegnamenti delle discipline aziendali per il secondo biennio dell'indirizzo AFM e per il quinto anno dell'indirizzo Turismo. (Conoscenze: Tecniche di selezione del personale e curriculum europeo; Abilità: Redigere il curriculum vitae europeo e simulare colloqui di selezione anche in lingua straniera)

#### Istituti Tecnici – Settore Tecnologico e Istituti Professionali

Il CV può essere utilizzato in sede di colloquio d'esame di Stato, adottando l'accorgimento di inserire l'argomento CV nella programmazione disciplinare e/o del consiglio di classe e/o nei progetti formativi dei percorsi di alternanza scuola lavoro

#### Licei

Il CV può essere utilizzato in sede di colloquio d'esame di Stato, adottando l'accorgimento di inserire l'argomento CV nella programmazione disciplinare e/o del consiglio di classe.

Si tenga anche conto che lo stesso può essere utile strumento, supporto per esporre (es. le competenze) in merito ad altre esperienze come stage o percorsi di alternanza scuola lavoro.

#### DPR 323/98 – Regolamento dell'esame di Stato:

#### art 5, comma 7

Il colloquio ha inizio con un argomento o con la presentazione di esperienze di ricerca e di progetto, anche in forma multimediale, scelti dal candidato. Esso, tenendo conto di quanto previsto dal comma 8, prosegue su argomenti proposti al candidato a norma dell'art. 4, comma 5. Gli argomenti possono essere introdotti mediante la proposta di un testo, di un documento, di un progetto o di altra indicazione di cui il candidato individua le componenti culturali, discutendole. Nel corso del colloquio deve essere assicurata la possibilità di discutere gli elaborati relativi alle prove scritte.

#### art 4, comma 5

Il colloquio tende ad accertare la padronanza della lingua, la capacità di utilizzare le conoscenze acquisite e di collegarle nell'argomentazione e di discutere ed approfondire sotto vari profili i diversi argomenti. Esso si svolge su argomenti di interesse pluridisciplinare attinenti ai programmi e al lavoro didattico dell'ultimo anno di corso.

#### Art.6, c.3, DPR 88/10 (Tecnici) e DPR 87/10 (Professionali)

Le prove per la valutazione periodica e finale e per gli esami di Stato di cui ai commi 1 e 2 sono definite in modo da accertare, in particolare, la capacità dello studente di utilizzare i saperi e le competenze acquisiti nel corso degli studi anche in contesti applicativi. A tal fine, con riferimento a specifiche competenze relative alle aree di indirizzo, le commissioni di esame si possono avvalere di esperti del mondo economico e produttivo con documentata esperienza nel settore di riferimento.

# **D. La nostra scuola aderisce a FiXo possiamo usare i dati di AlmaDiploma per tale piattaforma**

**R.** No, il software di gestione di FiXo è destinata alla documentazione e rendicontazione degli interventi, mentre la piattaforma AlmaDiploma permette di valorizzare i risultati del programma FiXo, ovvero le competenze ed esperienze anche orientative degli studenti, e di gestire l'attività di intermediazione che ne costituiva una delle finalità.